## **Download Max Power Manual Focus**

Thank you for reading **Download Max Power Manual Focus**. Maybe you have knowledge that, people have look numerous times for their favorite readings like this Download Max Power Manual Focus, but end up in harmful downloads.

Rather than enjoying a good book with a cup of coffee in the afternoon, instead they are facing with some harmful virus inside their computer.

Download Max Power Manual Focus is available in our book collection an online access to it is set as public so you can get it instantly.

Our book servers hosts in multiple locations, allowing you to get the most less latency time to download any of our books like this one.

Merely said, the Download Max Power Manual Focus is universally compatible with any devices to read

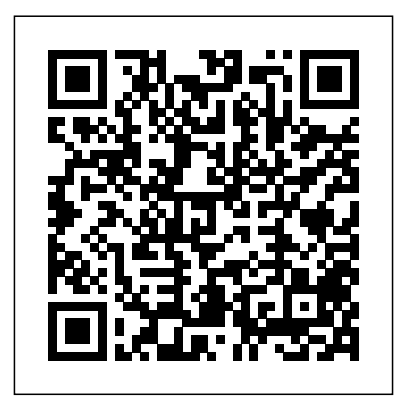

**Samsung Galaxy S21 Ultra 5G User Manual** John Wiley & Sons Enhanced by a 15,000-word technical glossary, a manual for creating quality sound for live performances covers such issues as analyzing venue needs and setting astrophotography process, from up and testing equipment. Popular Photography Society of Manufacturing Engineers The Astrophotography Manual, Second Edition is for photographers approach brings the science down ready to move beyond standard SLR cameras and editing software to create beautiful images of nebulas, galaxies, clusters, and the stars. Beginning with a brief astronomy primer, this book takes readers through the full

choosing and using equipment to image capture, calibration, and processing. This combination of technical background and hands-on to earth, with practical methods to ensure success. This second edition now includes: Over 170 pages of new content within 22 new chapters, with 600 full-color illustrations. Covers a wide range of hardware, including mobile devices,

remote control and new technologies. Further insights into leading software, including automation, Sequence Generator Pro and PixInsight Ground-breaking practical chapters on hardware and software as well as alternative astrophotography pursuits *Mammalogy Techniques Lab Manual* Johns Hopkins University Press Samsung Galaxy S21 5G may contain similar features and value for money with the immediate previous version. Still, this one is incredibly up-to-date in the smart-phone genre, thanks to favorable reviews by users and Samsung product lovers. Without further ado, through this manual, we shall give you a breakdown of all you need to know about this device (Samsung Galaxy S21 5G) as well as the following: the specs, current price, and of course, pertinent information on how to handle your phone with care. This guide is designed to provide you with the experience and wonders of the Samsung Galaxy S21 5G. Also, this guide will provide you with useful information on how to put your device to maximum use, especially in the areas of turning on your device, transferring data from your old device, using the Setup Wizard,

setting up Voicemail, using the side Key settings, customizing your home screen, and how to set Always-on Display. Going further, you will have the opportunity to learn how to connect to the web, professionally shoot pictures and videos, and how to link to Windows and Samsung Dex. Other essential contents you will be privileged to learn in this user guide includes: How to view and edit images How to play and edit Videos How to share videos and images How to delete images and videos How to navigate the camera screen remove Flickering from your Videos How to How to configure shooting mode How to record videos Using live Focus Video How to use Live Focus How to use super Slow-mo Connecting to the internet Connecting to a WI- many more...... This is just a few of what is FI network Connecting to a nearby device scanning Connecting to a printer Connecting with Mobile Hotspot Connecting to Ethernet Virtual Private Networks Galaxy store Galaxy Wearable Samsung Global Goals Galaxy Essentials Using calculator How to use the calendar Using Samsung Health How to charge the S-pen How to take photos using the **The Live Sound Manual** Routledge S-Pen How to rest your S pen How to connect Samsung Galaxy S21 5G may contain with another S pen How to change S-Pen ink to enable power Modes How to enable Fast

charging How to use wireless Powershare How to swipe palm trees to take screenshots How to use Bixby voice to take screenshots How to use a key combination to take screenshots How to power on your device How to switch off your device How to restart your device How to forceclose apps How to set up Samsung Backup Storage and microSD card How to double-tap to wake up How to lock and unlock your device How to shoot 8K Video on Galaxy S21 How to edit 8K Videos How to shoot video How to use Live Focus Modes How to take photos with Palm How to hide Front camera Troubleshooting common problem Tips And contained in this User Manual, and you can Download FREE with Kindle UnlimitedSo what are you waiting for? Scroll up and Click the Orange - BUY NOW WITH 1-CLICK BUTTON- on the top right corner and Download Now!!! You won't regret you did See you inside!!!

color Air command Access S-pen settings How the immediate previous version. Still, this to activated Night mode How to switch to FHD one is incredibly up-to-date in the smartdisplay How to disable Always on Display How phone genre, thanks to favorable reviews similar features and value for money with by users and Samsung product lovers.

Without further ado, through this manual, we shall give you a breakdown of all you need to know about this device (Samsung Galaxy S21 5G) as well as the following: the specs, current price, and of course, pertinent information on how to handle your phone with care. This guide is designed to provide you with the experience and wonders of the Samsung Galaxy S21 5G. Also, this guide will provide you with useful information on how S-pen How to take photos using the S-Pen to put your device to maximum use, especially in the areas of turning on your device, transferring data from your old device, using the Setup Wizard, setting up Voicemail, using the side Key settings, customizing your home screen, and how to Always on Display How to enable power set Always-on Display. Going further, you will have the opportunity to learn how to connect to the web, professionally shoot pictures and videos, and how to link to Windows and Samsung Dex. Other essential contents you will be privileged to learn in this user guide includes: How to view and edit images How to play and edit Videos How to share videos and images How to delete images and videos How to navigate the camera screen How to configure shooting mode How to record videos Using live Focus Video How to use

Live Focus How to use super Slow-mo Connecting to the internet Connecting to a WI-FI network Connecting to a nearby device scanning Connecting to a printer Connecting with Mobile Hotspot Connecting to Ethernet Virtual Private Networks Galaxy store Galaxy Wearable Samsung Global Goals Galaxy Essentials Using calculator How to use the calendar Using Samsung Health How to charge the How to rest your S pen How to connect with another S pen How to change S-Pen ink color Air command Access S-pen settings How to activated Night mode How to switch to FHD display How to disable Modes How to enable Fast charging How to use wireless Powershare How to swipe palm trees to take screenshots How to use make it better. Bixby voice to take screenshots How to use a key combination to take screenshots Photoshop CC is truly amazing, but it can also How to power on your device How to switch off your device How to restart your device How to force-close apps How to set possible by explaining things in a friendly, up Samsung Backup Storage and microSD conversational style—without technical jargon. card How to double-tap to wake up How to lock and unlock your device How to shoot 8K Video on Galaxy S21 How to edit 8K

Flickering from your Videos How to use Live Focus Modes How to take photos with Palm How to hide Front camera Troubleshooting common problem Tips And many more...... This is just a few of what is contained in this User Manual, and you can Download FREE with Kindle UnlimitedSo what are you waiting for? Scroll up and Click the Orange - BUY NOW WITH 1-CLICK BUTTON- on the top right corner and Download Now!!! You won't regret you did See you inside!!! Popular Science Veloce Publishing Ltd Popular Science gives our readers the information and tools to improve their technology and their world. The core belief that Popular Science and our readers share: The future is going to be better, and science and technology are the driving forces that will help

Videos How to shoot video How to remove can use every day. The important stuff you need *Car-tastrophes* John Wiley & Sons be overwhelming if you're just getting started. This book makes learning Photoshop as easy as After a thorough introduction to the program, you'll delve deep into Photoshop's secrets with expert tips and practical editing advice you to know: Learn your way around. Take a tour of made clear without leaning on the relaxing Photoshop's workspace and learn how to customize it. Unlock the magic. Use layers, masks, and Smart Objects to safely edit your images. Perfect your photos. Learn techniques for cropping, color-correcting, retouching, and combining photos. Master color. Drain, change, and add color; create gorgeous black-and-whites, partial-color effects, and duotones. Be artistic. Create illustrations, paintings, and pro-level text; use filters effectively, edit video, and create 3D art. Share your work. Produce great-looking images for print, presentations, and the Web. Work smarter and faster. Automate common chores and install plug-ins for complex tasks. **Nikon D7200 For Dummies** McGraw Hill **Professional** 

Popular Science gives our readers the information and tools to improve their technology and their world. The core belief that Popular Science and our readers share: The future is going to be better, and science and technology are the driving forces that will help make it better.

## *ATF - National Firearms Act Handbook* Taylor & Francis

This second book by the author on WSNs focuses on the concepts of energy, and energy harvesting and management techniques. Definitions and terminologies are

assumption that they are already known or easily reachable, the reader is not to be diverted from the main course. Neatly drawn review of the provided concepts, but rather as figures assist in viewing and imagining the offered topics. To make energy related topics and comparing beyond what has been felt and seen, the adopted technologies as well presented in the book. as their manufacturers are presented in details. **Popular Science** John Wiley & Sons With such a depth, this book is intended for a Philip Andrews' manual provides new users wide audience, it is meant to be helper and motivator, for the senior undergraduates, postgraduates, researchers, and practitioners; concepts and energy related applications are laid out, research and practical issues are backed by appropriate literature, and new trends are put under focus. For senior undergraduate students, it familiarizes with conceptual foundations and practical projects Buying GuideFiat & Abarth 500 &  $600$ implementations. Also, it is intended for graduate students working on their thesis and in need of specific knowledge on WSNs and the related energy harvesting and management techniques. Moreover, it is targeting researchers and practitioners interested in features and applications of WSNs, and on the available energy harvesting having questions about the application of the and management projects and testbeds. Exercises at the end of each chapter are not

just questions and answers; they are not limited to recapitulate ideas. Their design objective is not bound to be a methodical a motivator for lot more of searching, finding,

with a comprehensive overview of the techniques needed to produce high-quality images using modern digital cameras. The author also covers the jargon, ideas and theory of this new technology. Previous ed.: published as The digital photography manual, 2002.

The Startup Owner's Manual Electronics This handbook is primarily for the use of persons in the business of importing, manufacturing, and dealing in firearms defined by the National Firearms Act (NFA) or persons intending to go into an NFA firearms business. It should also be helpful to collectors of NFA firearms and other persons NFA. This publication is not a law book. Rather, it is intended as a ?user friendly?

reference book enabling the user to quickly find answers to questions concerning the NFA. Nevertheless, it should also be useful to attorneys seeking basic information about the NFA and how the law has been interpreted by ATF. The book's Table of Contents will be helpful to the user in locating needed information. Although the principal focus of the handbook is the NFA, the book necessarily covers provisions of the Gun Control Act of 1968 and the Arms Export Control Act impacting NFA firearms businesses and collectors.

*Power Electronics Handbook* "O'Reilly Media, Inc." How to rewire your brain to improve virtually every aspect of your life-based on the latest research in neuroscience and psychology on neuroplasticity and evidence-based practices Not long ago, it was thought that the brain you were born with was the brain you would die with, and that the brain cells you <u>The printers' manual</u> "O'Reilly Media, Inc." had at birth were the most you would ever possess. Your brain was thought to be "hardwired" to function in predetermined ways. It turns out that's not true. Your brain is not hardwired, it's "softwired" by experience. This book shows you how you can rewire parts of the brain to feel more positive about your life, remain calm during stressful times, and improve your social relationships. Written by a leader in the field of Brain-Based Therapy, it teaches you how to activate the parts of your brain that have

been underactivated and calm down those areas that have been hyperactivated so that you feel positive about your life and remain calm during stressful times. You will also learn to improve your memory, boost your mood, have better relationships, and get a good night sleep. Reveals how cutting-edge developments in neuroscience, and evidence-based practices can be used to improve your everyday life Other titles by Dr. Arden include: Brain-Based Therapy-Adult, Brain-Based Therapy-Child, Improving Your Memory For Dummies and Heal Your Anxiety Workbook Dr. Arden is a leader in integrating the new developments in neuroscience with psychotherapy and Director of Training in Mental Health for Kaiser Permanente for the Northern California Region Explaining exciting new developments in neuroscience and their applications to daily living, Rewire Your Brain will guide you through the process of changing your brain so you can change your life and be free of self-imposed limitations.

With more than 60 applied exercises to choose from in this unique manual, students will quickly acquire the scientific skills essential for a career working with mammals. Electronics Buying Guide 2006 Lulu.com People use lots of water for drinking, cooking and washing, but significantly more for producing things such as food, paper and cotton clothes. The water footprint is an indicator of

water use that looks at both direct and indirect water use of a consumer or producer. Indirect use refers to the 'virtual water' embedded in tradable goods and commodities, such as cereals, sugar or cotton. The water footprint of an individual, community or business is defined as the total volume of freshwater that is used to produce the goods and services consumed by the individual or community or produced by the business. This book offers a complete and up-to-date overview of the global standard on water footprint assessment as developed by the Water Footprint Network. More specifically it: o Provides a comprehensive set of methods for water footprint assessment o Shows how water footprints can be calculated for individual processes and products, as well as for consumers, nations and businesses o Contains detailed worked examples of how to calculate green, blue and grey water footprints o Describes how to assess the sustainability of the aggregated water footprint within a river basin or the water footprint of a specific product o Includes an extensive library of possible measures that can contribute to water footprint reduction *Photographer's Guide to the Nikon Coolpix P950* Microsoft Press

Popular Science gives our readers the information and tools to improve their technology and their world. The core belief that Popular Science and our readers share:

The future is going to be better, and science and technology are the driving forces that will help make it better.

## **The British Journal of Photography** Elsevier

Make workplace conflict resolution a game that EVERYBODY wins! Recent studies show that typical managers devote more than a quarter of their time to resolving coworker disputes. The Big Book of Conflict-Resolution Games offers a wealth of activities and exercises for groups of any size that let you manage your business (instead of managing personalities). Part of the acclaimed, bestselling Big Books series, this guide offers step-by-step directions and customizable tools that empower you to heal rifts arising from ineffective communication, cultural/personality clashes, and other specific problem areas—before they affect your organization's bottom line. Let The Big Book of Conflict-Resolution Games help you to: Build trust Foster morale Improve processes Overcome diversity issues And more Dozens of physical and verbal activities help create a safe environment for teams to explore several common forms of conflict—and their resolution. Inexpensive, easy-toimplement, and proved effective at Fortune 500 corporations and mom-and-pop businesses alike, the exercises in The Big Book of Conflict-Resolution Games delivers everything you need to make your workplace more efficient, effective, and engaged. *The New Digital Photography Manual* Veloce Publishing Ltd

Just bought a Nikon D60 and looking to combine

practical know-how with inspiration? This one-stop, easy-to-read guide covers all the basic functions of the camera, and everything beyond. Inside, you'll find detailed explanations of every control and every feature, including full-color illustrations showing how Power BI and Power Pivot for Excel (ISBN changing each setting will affect your photos. But this book's greatest strength isn't its focus on the camera; it's the detailed, easy-to-follow instruction it offers on using your camera to take superior photographs. The lens, the subject matter, the light - all these variables are covered in depth, and always in the context of the https://powerbi.microsoft.com/. Nikon D60. Written by a widely acclaimed photographer and photography instructor, the Nikon Corporation D60 Digital Camera Guide shows you how to get the shots you can see in your head but have never been able to capture with a camera. \*Get up and running in five minutes with the quick start guide \*Profit from dozens of tips and tricks \*Master all of your camera's many features and controls \*See first-hand how different settings affect your photos \*Refine and manage your photos using the Nikon photo software \*Be inspired by hundreds of gorgeous, full color photographs, and learn how to get the same effects in your own shots

**Photoshop CC: The Missing Manual** CRC Press This is the eBook of the printed book and may not include any media, website access codes, or print supplements that may come packaged with the bound book. Introducing Microsoft Power BI enables you to evaluate when and how to use Power BI. Get inspired to improve business processes in your company by leveraging the

available analytical and collaborative features of this environment. Be sure to watch for the publication of Alberto Ferrari and Marco Russo's upcoming retail book, Analyzing Data with 9781509302765). Go to the book's page at the Microsoft Press Store here for more details:http://aka.ms/analyzingdata/details. Learn more about Power BI at

California Style Manual Hal Leonard

Through easy-to-follow lessons, this handy book offers a complete class on digital photography, tailored specifically for people who use the Nikon D90. This is not your typical camera guide: rather than just show you what all the buttons do, it teaches you how to use the D90's features to make great photographs-including professional-looking images of people, landscapes, action shots, close-ups, night shots, HD video, and more. With Ben Long's creative tips and technical advice, you have the perfect, camera-bagfriendly reference that will help you capture stunning pictures anywhere, anytime. The Nikon D90 Companion will show you how to: Take creative control and go beyond automatic settings Learn the basic rules of

composition Capture decisive moments, including fast-moving objects Discover ways to use a flash indoors and outdoors Learn about different lenses, and the best time to use them Understand the options for shooting RAW, and whether it's right for you Use the D90's ability to shoot high definition video Electronics Buying Guide White Knight Press Power electronics, which is a rapidly growing area in terms of research and applications, uses modern electronics technology to convert electric power from one form to another, such as ac-dc, dc-dc, dc-ac, and acac with a variable output magnitude and frequency. Power electronics has many applications in our every day life such as airconditioners, electric cars, sub-way trains, motor drives, renewable energy sources and power supplies for computers. This book covers all aspects of switching devices, converter circuit topologies, control techniques, analytical methods and some examples of their applications. \* 25% new content \* Reorganized and revised into 8 sections comprising 43 chapters \* Coverage of numerous applications, including uninterruptable power supplies and automotive electrical systems \* New content

in power generation and distribution, including solar power, fuel cells, wind turbines, and flexible transmission *The Astrophotography Manual* Veloce Publishing Ltd

 This book, by Alexander S. White, is a complete guide to the operation of the Nikon Coolpix P950 digital camera. The book explains all shooting modes, menus, functions, and controls of this superzoom camera, illustrated by more than 300 fullcolor images. The guide shows beginning and intermediate photographers how to get excellent results using the many features of the P950. The book explains topics such as autofocus, manual focus, HDR (High Dynamic Range) photography, Raw files, ISO, memory cards, and flash modes. It discusses techniques for using the P950 s phenomenal zoom lens, with a maximum optical focal length of 2000mm, to full advantage. The book also explains the camera's features for remote control and image transfer using a smartphone or tablet with the P950 s built-in wireless networking capability. The book includes sample photos taken with the creative options of the camera, including the Picture Control settings, which alter color processing of images; the Creative and Scene shooting modes, with settings optimized for subjects such as the moon, birds, landscapes, pets, sunsets, and action shots; and the Coolpix P950's features for burst shooting and time-lapse photography. In addition, the book provides introductions to topics such as street photography, infrared photography, and

macro photography. The book also explains the video features of the P950, which can shoot 4K and HD video with stereo sound and can record high-speed video at speeds up to four times greater than normal. In addition, the book describes procedures for using the Filter Effects option to add special effects to images after they have been captured. In the appendices, the book discusses accessories for the Coolpix P950, including external flash units, remote controls, cases, and charging and power options. The appendices also include a list of useful web sites and other references, as well as a section with "quick tips" to help users take advantage of the camera's features in the most efficient ways possible. This guide book to the P950 camera includes a detailed Table of Contents and Index.